# GeeksforGeeks A computer science portal for geeks

Treomputer serence portarios

**Custom Search** 

#### **COURSES**

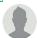

HIRE WITH US

## Output of C++ Program | Set 19

Predict the output of following C++ programs.

#### **Question 1**

```
#include <iostream>
#include <string.h>
using namespace std;

int main()
{
    cout << sizeof("GeeksforGeeks") << endl;
    cout << strlen("GeeksforGeeks");
    return 0;
}</pre>
```

Output:

14

13

**Sizeof operator** returns the size of string including null character so output is 14. While strlen() function returns the exact length of string excluding null character so output is 13.

#### **Question 2:**

```
#include <iostream>
using std::cout;
class Test
{
public:
    Test();
    ~Test();
};
Test::Test()
{
    cout << "Constructor is executed\n";</pre>
```

0

```
}
Test::~Test()
{
    cout << "Destructor is executed\n";
}
int main()
{
    delete new Test();
    return 0;
}</pre>
```

#### Output:

```
Constructor is executed Destructor is executed
```

The first statement inside the main () function looks strange, but it is perfectly valid. It is possible to create an object without giving its handle to any pointer in C++. This statement will create an object of class Test without any pointer pointing to it. This can be also done in languages like Java & C#.

For example consider following statement:

```
new student(); // valid both in Java & C#
```

The above statement will create an object of student class without any reference pointing to it.

#### Question 3:

```
#include <iostream>
using std::cout;
class main
{
public:
    main() {cout << "ctor is called\n";}
    ~main() {cout << "dtor is called\n";}
};
int main()
{
    main m; // LINE 11
}</pre>
```

#### Output:

```
Compiler error:
11 8 [Error] expected ';' before 'm'
```

The above program looks syntactically correct but it fails in compilation. The reason class name. Class name is main so it is necessary to tell the compiler that main is the name of class. Generally struct or class keyword is not required to write to create an object of the class or

struct. But when the name of class is main it becomes necessary to write struct or class when creating object of class or struct. Remember main is not a reserved word.

Following is a correct version of the above program:

```
#include <iostream>
using std::cout;
class main
{
public:
    main() { cout << "ctor is called\n";}
    ~main() { cout << "dtor is called\n";}
};
int main()
{
    class main m;
}</pre>
```

Now predict the output of following program:

```
#include <iostream>
using std::cout;
class main
{
public:
    main() { cout << "ctor is called\n"; }
    ~main() { cout << "dtor is called\n"; }
};
main m;    // Global object
int main()
{
}</pre>
```

The above program compiles and runs fine because object is global. Global object's constructor executes before main() function and it's destructor executes when main() terminates.

Conclusion: When the class/struct name is main and whenever the local object is created it is mandatory to write class or struct when the object of class / and struct is created. Because C++ program execution begins from main () function. But this rule is not applied to global objects. Again, main isn't a keyword but treat it as if it were.

This article is contributed **Meet Pravasi**. Please write comments if you find anything incorrect, or you want to share more information about the topic discussed above

#### **Recommended Posts:**

```
Output of C Program | Set 29

Output of C++ Program | Set 20

Output of C++ Program | Set 4

Output of C Program | Set 20

Output of C Program | Set 19
```

| Output of C Program   Set 18                                                                      |                    |
|---------------------------------------------------------------------------------------------------|--------------------|
| Output of C++ Program   Set 2                                                                     |                    |
| Output of C Program   Set 17                                                                      |                    |
| Output of C++ Program   Set 1                                                                     |                    |
| Output of C++ Program   Set 5                                                                     |                    |
| Output of C++ Program   Set 6                                                                     |                    |
| Output of C Program   Set 24                                                                      |                    |
| Output of C Program   Set 23                                                                      |                    |
| Output of C++ Program   Set 10                                                                    |                    |
| Output of C Program   Set 22                                                                      |                    |
| Article Tags: Program Output CPP-Output  Be the First to upvote.                                  |                    |
|                                                                                                   | 2.6                |
|                                                                                                   | 2.0                |
| To-do Done                                                                                        | Based on 8 vote(s) |
| Feedback/ Suggest Improvement Notes  Please write to us at contribute@geeksforgeeks.org to report |                    |
| Iriting code in comment? Please use ide.geeksforgeeks.org, generate link and share the link here. |                    |
| Load Comments                                                                                     |                    |
|                                                                                                   |                    |

### A computer science portal for geeks

5th Floor, A-118, Sector-136, Noida, Uttar Pradesh - 201305 feedback@geeksforgeeks.org

COMPANY

About Us Careers Privacy Policy Contact Us Algorithms
Data Structures
Languages
CS Subjects
Video Tutorials

**LEARN** 

**PRACTICE** 

Courses Company-wise Topic-wise How to begin? CONTRIBUTE

Write an Article
Write Interview Experience
Internships
Videos

@geeksforgeeks, Some rights reserved